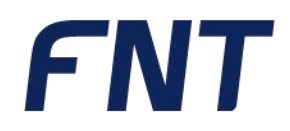

# **// Ausbildungsweg**

FNT Data Center Infrastructure Management

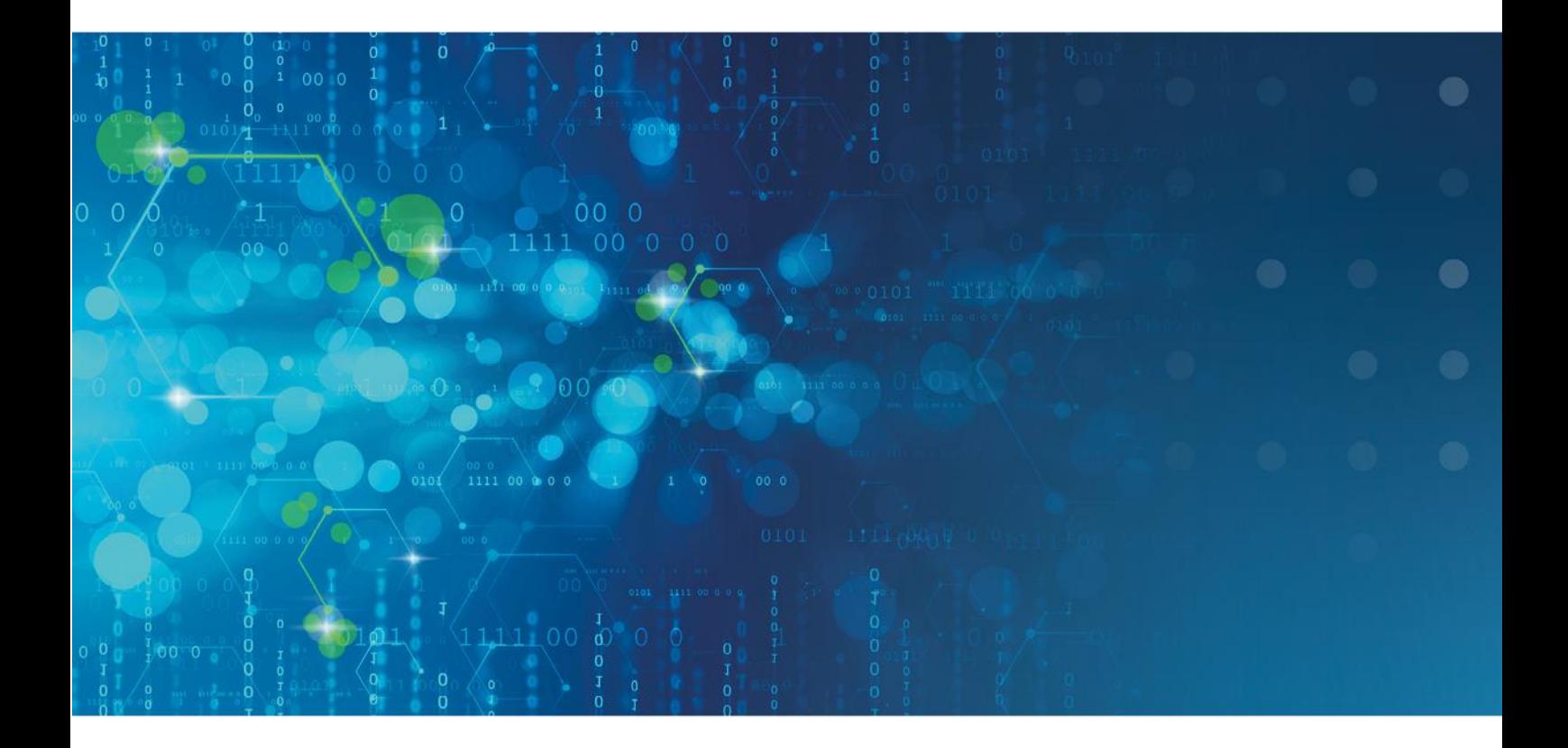

// simplify complexity

# Ausbildungsweg FNT Data Center Infrastructure Management

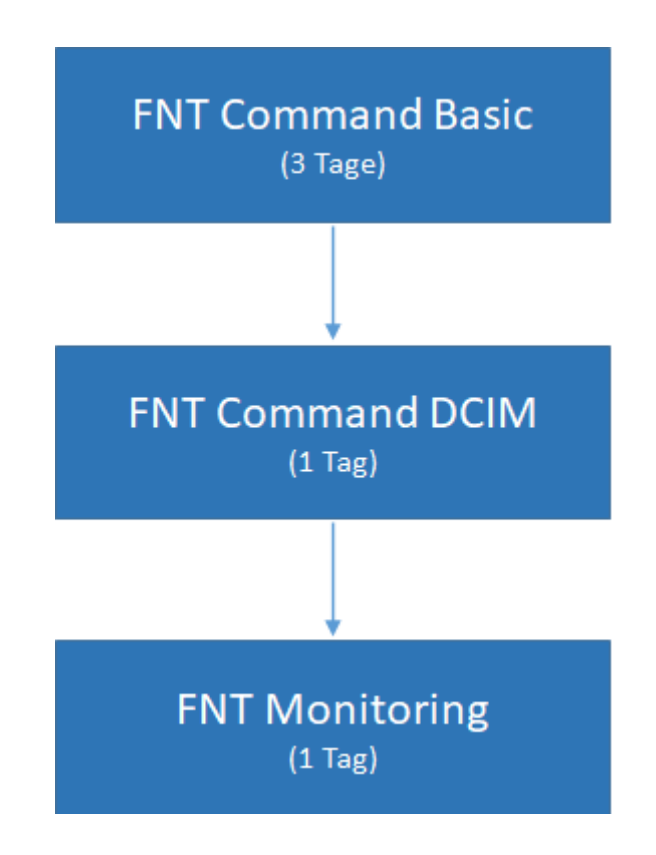

## FNT Command Basic

Die Handhabung der CI-Library (Komponentenbibliothek) z.B. Verteilerschränke, Baugruppen, Geräte- und Kabeltypen, etc., sowie die Verwaltung der Liegenschaften bilden den Kern dieses Kurses. Der Kursteilnehmer erlernt praxisnah den Aufbau der physikalischen Infrastruktur, der Verkabelung der CIs (Komponenten), sowie die schematische Darstellung der Kabelverbindungen. Unterstützt durch realistische Abbildungen der Komponenten wird dem Teilnehmer das Bestücken von Schaltschränken deutlich erleichtert. Da alle Elemente in der Datenbank als IST- oder PLAN Instanz angesprochen werden können, vertiefen individuelle Übungsbeispiele diese Vorgehensweisen. Abgerundet durch unterschiedlichste Report-Möglichkeiten wird ein effizientes Management der IT-Komponenten vermittelt.

#### **Inhaltsüberblick:**

- Liegenschaft Aufbau einer Zonenstruktur über die Ebenen Campus, Gebäude, Stockwerk und Raum, sowie der Topzonen
- CI Library Aufbau und Anwendung der Komponentenbibliothek
- Konfigurieren der einzelnen CIs, Anfügen von Dateianlagen, Bilden von logischen Gruppierungen, Verknüpfungen zu Accessories
- Verwaltung von Schaltschränken mit Objekten aus der CI Library
- Baugruppen-Management
- Objektmanagement Suchbedingungen, verknüpfte Abfragen, Datenexport
- Verkabelung
- Erstellung von logischen Verbindungen bei Geräten und Direktoren über die Connection Matrix
- Ausgabe von Belegungslisten und Signalverfolgung, grafische Darstellung über den Programmteil Netzspinne
- Bestandsführung mit Lagerverwaltung und Inventarisierung
- Erstellen von Arbeitsanweisungen (Montageaufträge, Patch- und Umzugslisten) über den Programmteil Planung

#### **Kursdauer:**

▪ 3 Tage

#### **Maximale Teilnehmeranzahl pro Training:**

- 8 Personen
- Erweiterung der Teilnehmeranzahl auf max. 10 Personen möglich (kostenpflichtig)

# FNT Command DCIM

#### **Voraussetzung: FNT Command Basic**

In diesem Kurs wird gezeigt, wie sich bei einer bereits im Einsatz befindlichen FNT Command c-base / c-line Dokumentation mittels der DCIM-Lösung ein bestehendes RZ sinnvoll in die Dokumentation eingebunden werden kann. Schrittweise und aufeinander aufbauend werden das Erstellen eines Rechenzentrums, das Erstellen von Footprints und das Erstellen der Strom-dokumentation gemeinsam mit den Teilnehmern erarbeitet und im Laufe des Kursgeschehens um das Thema Klimazonen ergänzt. Abgerundet wird das Ganze durch die Betrachtung der unterschiedlichen Reportmöglichkeiten innerhalb des DCIM-Umfeldes.

#### **Inhaltsüberblick:**

- Vorgehensweise bei der RZ-Dokumentation anhand eines durchgängigen Praxisbeispiels
- Erstellen und Verwalten von Footprints zur grafischen Darstellung von Räumen in Rechenzentren
- Anzeigen von Überschreitungen der Schwellwerte im Bereich Strom, Klima und Gewicht
- Verwalten von Gewichtsangaben zu CIs, Schränken und Räumen
- Kennenlernen aller wesentlichen Punkte der Strom- und Klimadokumentation (gesamte Power Chain vom Endverbraucher bis zum Generator)
- Anlegen und Bestücken von neuen Stromverteilern
- Verkabeln von Sicherungen mit Zielgeräten und Endverbrauchern im Hinblick auf die Überlastsicherheit
- Nutzung und Auswertung von unterschiedlichen Auswertungsdiagrammen (z.B. Klima-, Leistungs- und Flächenauslastung)
- Anzeige der erstellten Footprints mit dem 3D Footprint
- Konfiguration und Anzeige einer 3D Heatmap

#### **Kursdauer:**

▪ 1 Tag

#### **Maximale Teilnehmeranzahl pro Training:**

- 8 Personen
- Erweiterung der Teilnehmeranzahl auf max. 10 Personen möglich (kostenpflichtig)

# FNT Monitoring

#### **Voraussetzung: FNT Command Basic**

In dem Kurs "FNT Monitoring" erlernen Sie an praxisnahen Beispielen, wie Sie im Monitoring Management die Konfiguration Ihrer überwachten Geräte erstellen. Hierzu zählt beispielsweise die Überwachung von Luftfeuchtigkeit oder Temperatur. Die Überwachung von Stromdaten oder das Absetzen von Ping-Befehle kann konfiguriert werden.

Nach dem Übertragen der Konfiguration, können Sie die grafische FNT Monitoring Oberfläche für die Überwachung nutzen und werden somit im Störungsfall oder bei einer Schwellwertüberschreitung sofort informiert.

Bereitgestellte Reports und Trendanalysen runden den Kurs ab.

#### **Inhaltsüberblick:**

- Konfiguration und Anzeige einer 3D Heatmap
- Konfiguration von Diensten zur Überwachung der Geräte
- Überblick und Aufbau der vorhandenen Dienst Spezifikationen (Plug-Ins)
- Verwaltung von Monitoringinstanzen
- Zuordnung der Dienste zu Zielgeräte (Command CI)
- Überwachung und Auswertung über die grafische FNT Monitoring Oberfläche
- Konfiguration der Alarmierung im Störungsfall oder bei Schwellwertüberschreitungen
- **Erstellen von Dienstgruppen zum Gruppieren mehrerer Dienste (Durchschnitt /** Summe)
- Anlegen von Konfigurationsvorlagen
- Definition verschiedener Zeitfenster zur Überwachung der Geräte
- Auslesen von OIDs aus den MIB-Files mittels integriertem Tool

#### **Kursdauer:**

▪ 1 Tag

#### **Maximale Teilnehmeranzahl pro Training:**

- 8 Personen
- Erweiterung der Teilnehmeranzahl auf max. 10 Personen möglich (kostenpflichtig)

// AUSBILDUNGSWEG – FNT DATA CENTER INFRASTRUCTURE MANAGEMENT

Auf das zuvor aufgeführte Training finden die diesem Angebot beigefügten "Allgemeine Vertragsbedingungen der FNT GmbH (FNT) für die Durchführung von Trainings" Anwendung:

<https://www.fntsoftware.com/informationen/agb>

### Impressum

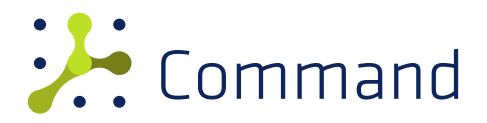

**FNT GmbH** IT-Campus 2-4 D-73479 Ellwangen

Tel.: +49 (0) 7961 / 90 39 - 0 Fax.: +49 (0) 7961 / 90 39 - 439

Internet: www.fntsoftware.com E-Mail: info@fntsoftware.com

- Bei der Zusammenstellung von Texten und Abbildungen wurde mit größter Sorgfalt vorgegangen.
- Trotzdem können Fehler nicht vollständig ausgeschlossen werden.
- Herausgeber und Autoren können für fehlerhafte Angaben und deren Folgen weder eine juristische Verantwortung noch irgendeine Haftung übernehmen.
- Für Verbesserungsvorschläge und Hinweise auf Fehler sind Herausgeber und Autor dankbar.

#### **Warenzeichen und Copyright-Informationen:**

© Copyright FNT GmbH. Alle Rechte vorbehalten.

Kein Teil dieser Dokumentation darf ohne vorherige schriftliche Genehmigung der FNT GmbH kopiert, reproduziert oder in eine andere Sprache übersetzt werden, auch die der fotomechanischen Wiedergabe und der Speicherung in elektronischen Medien. Änderungen vorbehalten.

Microsoft® und Windows® sind eingetragene Warenzeichen der Microsoft Corporation.

Alle Hardware- und Softwarebezeichnungen, die in diesem Dokument erwähnt werden, sind gleichzeitig auch eingetragene Warenzeichen und sollten als solche betrachtet werden.

**Herausgeber:** FNT GmbH, Ellwangen **Herstellung:** FNT GmbH, Ellwangen E-Mail Adresse für Anregungen und Kritik: documentation@fntsoftware.com